# 1 Begynnelse värdes problem

Det klassiska begynnelse värdes problem har följande form

$$
\dot{y} = f(t, y)
$$
  
\n
$$
y(0) = y_0
$$
\n(1)

Som du säkert märker blir det första problemet att uttrycka derivatan. Detta leder mig rakt in på den första delen.

#### 1.1 Derivatans definition

Derivatan av första ordningen definieras på följande sätt

$$
f'(x) = \lim_{\Delta x \to 0} \frac{f(x + \Delta x) - f(x)}{\Delta x} \approx \frac{f(x + \Delta x) - f(x)}{\Delta x}
$$
 (2)

Detta följer klassiska definitionen av derivatan men det finns ett sätt att göra denna approximation bättre. Detta går ut på att istället för att ta ett steg tar man två steg. Detta blir en derivata av den andra ordningen och definieras på följande sätt.

$$
f'(x) = \lim_{\Delta x \to 0} \frac{f(x + \Delta x) - f(x - Delta)}{2\Delta x} \approx \frac{f(x + \Delta x) - f(x - \Delta x)}{2\Delta x}
$$
(3)

 $Så \varphi$  varför är  $(3)$  bättre än  $(2)$ . Detta kan ses när man undersöker noggrannheten för de olika metoderna genom att utveckla dem med Taylor polynom.

För (2) får man följande noggrannhet

$$
\frac{f(x + \Delta x) - f(x)}{\Delta x} \approx \frac{f(x) + \Delta x f'(x) + O(\Delta x^2) - f(x)}{\Delta x} = f'(x) + O(\Delta x)
$$
\n(4)

Det visar sig att felet eller noggrannheten är av första ordningen  $O(\Delta x)$ . Nu gör man samma för (3) får man

$$
\frac{f(x + \Delta x) - f(x - \Delta x)}{2\Delta x} \approx \frac{f(x) + \Delta x f'(x) + \frac{\Delta x^2}{2} f''(x) - f(x) + \Delta x f'(x) - \frac{\Delta x^2}{2} f''(x) + O(\Delta x^3)}{2\Delta x}
$$
  
=  $f'(x) + O(\Delta x^2)$  (5)

Till ingen direkt förvåning visar det sig att felet eller noggrannheten är av andra ordningen  $O(\Delta x^2)$ .

## 1.2 Diskretiseringsmetod

Detta för oss fint in i konceptet av diskretiserings. Som jag redan gjort antydningar om använder man  $(2)$  och  $(3)$  för att uttrycka derivator med approximationer utan gränsvärden.

Dock innan vi börjar med diskretiseringar måste man nämna steglängden. Steglängden för N antal inre steg skiftar lite beroende på randvillkoren som metoden har. Detta kommer täckas mer i de specifika undergrupperna senare

men för Neumann villkor gäller

$$
\Delta x = \frac{1}{N + 0.5} \tag{6}
$$

Första ordningens diskretisering ges därför inte till någon större förvåning av

$$
y' = \frac{y_{n+1} - y_n}{\Delta x} \tag{7}
$$

och andra ordningens diskretisering ges av

$$
y' = \frac{y_{n+1} - y_{n-1}}{2\Delta x}
$$
 (8)

Från detta är det sedan relativt enkelt att gå vidare till derivator av högre grader som exempel

$$
y'' = \frac{y_{n+1} - 2y_n + y_{n-1}}{\Delta x^2} \tag{9}
$$

Mindre detalj

Andra derivatan uppkom genom användandet av

$$
\nabla_{n+k}^{J} = \nabla_{n+k}^{J-1} - \nabla_{n+k-1}^{J-1}
$$
  
\n
$$
\nabla_{n+k} = y_{n+k} - y_{n+k-1}
$$
\n(10)

Så med all denna kunskap måste man gå över diskretisering för två punkts begynnelsevärdes problem för det är en relativt stor skillnad mellan Dirichlet villkor och Neumann villkor. Så för att starta ut enkelt, låt oss börja med Dirichlet villkor

## 1.3 Diskretisering av 2pBVP med Dirichlet villkor

Dirichlet villkor följer den enkla principen

$$
y'' = f(x, y)
$$
  
y(0) = \alpha \t y(L) = \beta \t(11)

Och den klassiska

$$
\Delta x = \frac{L}{N+1}
$$

som steglängd

Detta betyder att för Dirichlet villkor är  $x_n = n\Delta x$ .

Så lått oss gå över till det som gör metoden specifik, begynnelsevärdena,  $y(0) = \alpha$  och  $y(L) = \beta$  betyder att

$$
y_o = \alpha \qquad y_N = \beta
$$

Detta gör att de är den enklaste metoden att implementera eftersom de  $y<sub>o</sub>$  och  $y<sub>N</sub>$  bara sätts in i första respektive sista ekvationen. Så vad menar jag frågar du dig. Diskretiseringen i sig skälv är inte nog, oftast frågar de om att skriva problemet som ett linjärt egenvärdes problem. Detta betyder att du ska göra om din diskretisering till matrisform. Detta sker genom att beräkna den första ekvationen  $(n = 1)$  genom att stoppa in begynnelsevärdet  $\alpha$  i din diskretisering och den sista ekvationen (n = N) genom att stoppa in begynnelsevärdet  $\beta$  i din diskretisering. Resultatet blir tre olika ekvationer

$$
F_1(y) = \frac{y_2 - 2y_1 + \alpha}{\Delta x^2} - f(x_1, y_1)
$$
  
\n
$$
F_n(y) = \frac{y_{n+1} - 2y_n + y_{n-1}}{\Delta x^2} - f(x_n, y_n)
$$
  
\n
$$
F_N(y) = \frac{\beta - 2y_N + y_{N-1}}{\Delta x^2} - f(x_N, y_N)
$$
\n(12)

Det är från denna som lösnings matrisen skapas, dock känner jag att detta kräver ett exempel

### 1.3.1 Tenta uppgift som behandlar diskretisering för Dirichlet villkor

(Tentamen 2015-01-12, uppgift 3a)

Intruducera en passande rutnät och diskretisera med standard metoden för andra ordningen samt bestäm det linjärt egenvärdes problem.

$$
u'' + \alpha u' = g(x)
$$
  

$$
u(0) = u(1) = 1
$$

Lösning: Ansätter att vi vill ha N stycken inre punkter detta ger steglängden  $\Delta x = \frac{1}{N+1}$ . Ovan har jag redan diskretiserat både y" och y', så med  $x_n = n \cdot \Delta x$  och derivatorna insatta ges diskretiseringen

$$
\frac{y_{n+1} - 2y_n + y_{n-1}}{\Delta x^2} + \frac{\alpha(y_{n+1} - y_{n-1})}{2\Delta x} = g(x_n)
$$

Nu stoppar man in de två begynnelsevillkoren som ger att  $y_o = 1$  y<sub>N</sub> = 1. Detta ger den första ekvationen med  $n = 1$ .

$$
\frac{y_2 - 2y_1 + y_0}{\Delta x^2} + \frac{\alpha(y_2 - y_0)}{2\Delta x} = g(x_1) \Leftrightarrow
$$
  

$$
\frac{y_2 - 2y_1 + 1}{\Delta x^2} + \frac{\alpha(y_2 - 1)}{2\Delta x} = g(x_1) \Leftrightarrow
$$
  

$$
\frac{y_2 - 2y_1}{\Delta x^2} + \frac{\alpha y_2}{2\Delta x} = g(x_1) - \frac{1}{\Delta x^2} + \frac{\alpha}{2\Delta x} \Leftrightarrow
$$
  

$$
-\frac{2y_1}{\Delta x^2} + \frac{(1 + \alpha \Delta x/2)y_2}{\Delta x^2} = g(x_1) - \frac{1}{\Delta x^2} + \frac{\alpha}{2\Delta x}
$$

och den sista ekvationen

$$
\frac{y_{N+1} - 2y_N + y_{N-1}}{\Delta x^2} + \frac{\alpha(y_{N+1} - y_{N-1})}{2\Delta x} = g(x_N) \Leftrightarrow
$$
  

$$
\frac{1 - 2y_N + y_{N-1}}{\Delta x^2} + \frac{\alpha(1 - y_{N-1})}{2\Delta x} = g(x_N) \Leftrightarrow
$$
  

$$
\frac{y_{N-1} - 2y_N}{\Delta x^2} - \frac{\alpha y_{N-1}}{2\Delta x} = g(x_N) - \frac{1}{\Delta x^2} - \frac{\alpha}{2\Delta x} \Leftrightarrow
$$
  

$$
-\frac{2y_N}{\Delta x^2} + \frac{(1 - \alpha \Delta x/2)y_{N-1}}{\Delta x^2} = g(x_N) - \frac{1}{\Delta x^2} + \frac{\alpha}{2\Delta x}
$$

Detta ger det linjärt egenvärdes problem  $A_{\Delta x} = \lambda_{\Delta x}$  där  $A_{\Delta x}$  blir med a =  $1 + \alpha \Delta x/2$  och b =  $1 - \alpha \Delta x/2$ 

$$
A_{\Delta x} = \frac{1}{\Delta x^2} \begin{pmatrix} -2 & a & 0 & \dots & 0 \\ b & -2 & a & \ddots & \vdots \\ 0 & b & \ddots & \ddots & 0 \\ \vdots & \ddots & \ddots & -2 & a \\ 0 & \dots & 0 & b & -2 \end{pmatrix}
$$

# 1.4 Diskretisering av 2pBVP med Neumann villkor

Neumann villkor följer den enkla principen

$$
y'' = f(x, y)
$$

Med antingen en av följande vilkor

$$
y'(0) = \alpha \qquad y(L) = \beta
$$
  
\n
$$
y(0) = \alpha \qquad y'(L) = \beta
$$
\n(13)

och steglängden

$$
\Delta x = \frac{L}{N + 0.5}
$$

Dock händer något intressant med  $x_n$ 

$$
x_n + \frac{\Delta x}{2} = L
$$

Så för att gå över till det intressanta, begynnelsevärdena, då y(något) inte har ställt till med några problem genererar y'(något) många fler. Alla dessa problem börjar i första ordningens approximation av derivatan.

$$
y' = \approx \frac{y_{n+1} - y_n}{\Delta x} \tag{14}
$$

Det är denna approximation som vi kommer använda för att beskriva de olika begynnelsevärdena

$$
y'(0) = \alpha \qquad y(L) = \beta
$$
  

$$
\frac{y_1 - y_0}{\Delta x} = \alpha \qquad y_{N+1} = \beta
$$
  

$$
y(0) = \alpha \qquad y'(L) = \beta
$$
  

$$
y_0 = \alpha \qquad \frac{y_{N+1} - y_N}{\Delta x} = \beta
$$

Från detta dock gäller samma taktik som för Dirichlet villkor, så lått oss ta ett exempel.

### 1.4.1 Tenta uppgift som behandlar diskretisering för Neumann villkor

(Tentamen 2009-12-18, uppgift 4)

Intruducera en passande rutnät och diskretisera med standard metoden för andra ordningen samt bestäm det linjärt egenvärdes problem. Obs R är radien på ett trumskinn.

$$
-u'' - \frac{u'}{x} = \lambda u
$$

$$
u'(0) = u(R) = 0
$$

Lösning: Problemet med denna uppgift är R och att det finns ett x i nämnaren. Detta betyder att vi måste ha ett speciellt  $x_n$  som tål att användas på  $u'(0)$ . En möjlighet är

$$
x_n = \frac{\Delta x}{2} + (n-1)\Delta x
$$

Den uppfyller att  $x_1 = \frac{\Delta x}{2}$  $\frac{\Delta x}{2}$  och nu kan man strunta i det farliga fallet  $x_0$ . Så med de vanliga derivationerna ges den allmänna diskretiseringen

$$
-\frac{u_{n+1} - 2u_n + u_{n-1}}{\Delta x^2} - \frac{u_{n+1} - u_{n-1}}{2x_n \Delta x} = \lambda u_n
$$

Begynnelsevillkoren ger att

$$
y'(0) = 0
$$
  $y(R) = 0$   
 $\frac{y_1 - y_0}{\Delta x} = 0$   $y_{N+1} = 0$   
 $y_0 = y_1$   $y_{N+1} = 0$ 

Detta insatt i allmänna diskretiseringen ger den första ekvationen  $(n =1)$ med  $x_1 = \frac{\Delta x}{2}$ 2

$$
-\frac{u_2 - 2u_1 + u_0}{\Delta x^2} - \frac{u_2 - u_0}{2\Delta x x_1} = \lambda u_1 \Leftrightarrow
$$

$$
-\frac{u_2 - u_1}{\Delta x^2} - \frac{u_2 - u_1}{\Delta x^2} = \lambda_{\Delta x} u_1 \Leftrightarrow
$$

$$
-\frac{2(u_2 - u_1)}{\Delta x^2} \lambda_{\Delta x} u_1
$$

och den sista ekvationen (n = N) med  $x_N = \frac{(2N-1)\Delta x}{2}$ 2

$$
-\frac{u_{N+1} - 2u_N + u_{N-1}}{\Delta x^2} - \frac{u_{N+1} - u_{N-1}}{2\Delta x x_N} = \lambda u_N \Leftrightarrow
$$

$$
-\frac{u_{N-1} - 2u_N}{\Delta x^2} + \frac{u_{N-1}}{2\Delta x x_N} = \lambda_{\Delta x} u_N
$$

Detta ger det linjärt egenvärdes problem  $A_{\Delta x} = \lambda_{\Delta x}$ där $A_{\Delta x}$ blir

$$
A_{\Delta x} = \frac{1}{\Delta x^2} \begin{pmatrix} 2 & -2 & 0 & \dots & 0 \\ -2/3 & 2 & -4/3 & & \vdots \\ 0 & -4/5 & \ddots & & \vdots \\ \vdots & \ddots & \ddots & 2 & \vdots \\ 0 & \dots & 0 & (2N-2)/(2N-1) & 2 \end{pmatrix}
$$

### 1.5 Explicit Euler metoden (EE)

Explicit Euler metoden tar (1) och byter ut y' med sin diskretisering. Resultatet blir

$$
\frac{y_{n+1} - y_n}{h} = f(t_n, y_n) \Leftrightarrow
$$
  
\n
$$
y_{n+1} = y_n + h f(t_n, y_n)
$$
  
\n
$$
t_{n+1} = t_n + h
$$
\n(15)

Explicit Euler metoden är andra orderns noggrannhet, är konvergent och är ej A-stabil. Metodens globala och lokala fel är

$$
Lokaltfel: O(\Delta t^2)
$$
  
Globaltfel: O(\Delta t) (16)

#### 1.6 Implicit Euler metoden (IE)

En annan metod att approximera (1) är att ta medelvärdet av  $y'(t_n)$  och  $y'(t_{n+1})$ . Detta ger upphov till den implicita trapetsoid regeln.

$$
y_{n+1} = y_n + \frac{h}{2}(f(t_n, y_n) + f(t_{n+1}, y_{n+1}))
$$
\n(17)

Som du säkert ser så finns  $y_{n+1}$  på båda sidor av lika med tecknet, detta kräver ett extra steg jämfört med EE men kan ta mycket längre steg i tiden ¨an EE.

Det är därför inte konstigt att den implicit Euler metoden använder trapetsoid regeln och ges generellt av

$$
y_{n+1} = y_n + h f(t_n, y_{n+1})
$$
\n(18)

# 2 Normer

En vektor norm uppfyller följande krav och kan ses som avståndet mellan två punkter

$$
||u|| \ge o; \t ||u|| = 0 \Leftrightarrow u = 0
$$
  
\n
$$
||\alpha u|| = |\alpha| ||u|| \t (19)
$$
  
\n
$$
||u|| - ||v|| \le ||u \pm v|| \le ||u|| + ||v||
$$

Dock finns det flera olika normer  $||u||_2$  kallas också för Euclidean norm.

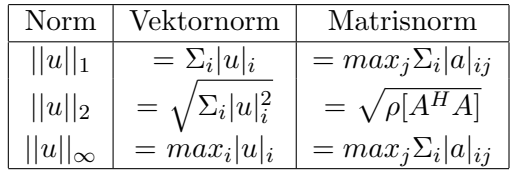

Så om man pratar om normer kommer man alltid i slutändan till inner produkter som följer följande regler

$$
\langle u, u \rangle \ge 0 \qquad \langle u, u \rangle = 0 \Leftrightarrow u = 0
$$
  

$$
\langle u, \alpha u \rangle = \alpha \langle u, u \rangle
$$
  

$$
\langle u, v + w \rangle = \langle u, v \rangle + \langle u, w \rangle
$$
 (20)

En inre produkt genererar en euclidean norm enligt  $\langle u, u \rangle = ||u||$ .

Logaritmiska normen definieras enligt

$$
\mu[A] = \frac{\sup}{x \neq 0} \frac{\langle x, Ax \rangle}{||x||^2} \tag{21}
$$

# 3 Consistency och Convergence

## 3.1 Order of consistency

Order of consistency är p om funktionen gäller för alla polynom  $(y = p(t))$ av grad p eller lägre. Detta kan kontrolleras på flera sätt.

- Det lokala felet är  $O(h^{p+1})$  så vet man det lokala felet kan man lätt plocka fram p
- Om metoden håller för alla polynom  $y(t) = t^p$  är den av grad p och lägre

Just den andra metoden för att kontrollera order of consistency testas på följande sätt. Testas genom att sätta in  $y(t) = t^m \Rightarrow y'(t) = mt^{m-1}$  med  $t<sub>j</sub> = jh$  in i metoden. Detta test förtjänar ett exempel.

#### 3.1.1 Tenta uppgift som behandlar order of consistency

(Tentamen 2015-12-18, uppgift 1a) Bestäm konstanterna  $\beta_0$ ,  $\beta_1$  och  $\beta_2$ så att order of consistency  $p = 3$  för

$$
\frac{3y_{n+1}}{2} - 2y_n + \frac{y_{n-1}}{2} = h\beta_2 f(y_{n+1}) + h\beta_1 f(y_n) + h\beta_0 f(y_{n-1})
$$

Lösning: Sätta in  $y(t) = t^m \Rightarrow y'(t) = mt^{m-1} \text{ med } t_j = jh \text{ in i metoden.}$ med m =  $0,1,2,3$  eftersom vi konstruerar så att p = 3.

Med m = 0 blir y(t) = 1, alltså  $y_j = t_j = 1$  oberoende av j. Detta vidare leder till  $f(y) = y'(t) = 0$  Detta insatt i metoden ger

$$
\frac{3 \cdot 1}{2} - 2 \cdot 1 + \frac{1}{2} = h\beta_2 \cdot 0 + h\beta_1 \cdot 0 + h\beta_0 \cdot 0
$$
  

$$
\Leftrightarrow 0 = 0
$$

Alltså ingen information, så vi testar nästa m

Med m = 1 blir y(t) = t, alltså  $y_j = t_j = jh$ . Detta vidare leder till  $f(y) = y'(t) = 1$  Detta insatt i metoden ger

$$
\frac{3 \cdot 2h}{2} - 2 \cdot h + \frac{0 \cdot h}{2} = h\beta_2 \cdot 1 + h\beta_1 \cdot 1 + h\beta_0 \cdot 1
$$
  

$$
\Leftrightarrow \beta_2 + h\beta_1 + \beta_0 = 1
$$

Med m = 2 blir  $y(t) = t^2$ , alltså  $y_j = t_j = (jh)^2$ . Detta vidare leder till  $f(y) = y'(t) = 2t$ , alltså  $f(y_j) = 2jh$ . Detta insatt i metoden ger

$$
\frac{3 \cdot (2h)^2}{2} - 2 \cdot (h)^2 + \frac{(0 \cdot h)^2}{2} = h\beta_2 \cdot 4h + h\beta_1 \cdot 2h + h\beta_0 \cdot 0
$$
  

$$
\Leftrightarrow 2\beta_2 + \beta_1 = 2
$$

Med m = 3 blir  $y(t) = t^3$ , alltså  $y_j = t_j = (jh)^3$ . Detta vidare leder till  $f(y) = y'(t) = 3t^2$ , alltså  $f(y_j) = 3(jh)^2$ . Detta insatt i metoden ger

$$
\frac{3 \cdot (2h)^3}{2} - 2 \cdot (h)^3 + \frac{(0 \cdot h)^3}{2} = h\beta_2 \cdot 3(2h)^2 + h\beta_1 \cdot 3h^2 + h\beta_0 \cdot 0^2
$$
  

$$
\Leftrightarrow 12\beta_2 + 3\beta_1 = 10
$$

Vi har nu tre ekvationer och tre okända som bildar

$$
\begin{cases}\n\beta_2 + h\beta_1 + \beta_0 = 1 \\
2\beta_2 + \beta_1 = 2 \\
12\beta_2 + 3\beta_1 = 10\n\end{cases}
$$

Detta löses genom klassisk Gausseliminering och man får ut svaret  $\beta_2 =$  $\beta_1 = \frac{2}{3}$  $\frac{2}{3}$  och  $\beta_0 = -\frac{1}{3}$  $\frac{1}{3}$  och metoden är nu av ordningen p = 3.

## 3.2 Order of convergence

lutningen på felet i logaritmisk skalning då det globala felet ritas som en funktion av N

Viktigt: Om metoden är stabil kommer order of consistency vara likadan som order of convergence.

# 4 Runge Kutta metoder

Runge Kutta metoder bygger alla på så kallade Butcher tabeller. Hur dessa tabeller är utformade skiljer baserat på om det är en explicit Runge Kutta eller implicit Runge Kutta.

### 4.1 Explicit Runge Kutta

Den explicita Runger Kutta metoden kallas också för den klassiska Runge Kutta metoden och har följande uppbyggnad med Butcher tabell.

| しっ  | $a_{21}$ | 0        | 0  |
|-----|----------|----------|----|
| ່່າ | $a_{31}$ | $a_{32}$ | 0  |
|     |          | $b_2$    | b3 |

Tabell 1: Butcher tabellen för explicit Runge Kutta metoden

Denna information överförs sedan till

$$
h\dot{Y}_1 = h f(t_n, y_n)
$$
  
\n
$$
h\dot{Y}_2 = h f(t_n + hC_2, y_n + a_{21} h \dot{Y}_1)
$$
  
\n
$$
h\dot{Y}_3 = h f(t_n + hC_3, y_n + a_{31} h \dot{Y}_1 + a_{32} h \dot{Y}_2)
$$
  
\n
$$
y_{n+1} = y_n + b_1 h \dot{Y}_1 + b_2 h \dot{Y}_2 + b_3 h \dot{Y}_3
$$
\n(22)

### 4.2 Implicit Runge Kutta

Den implicita Runger Kutta metoden metoden bygger på samma tanke men har en annan uppbyggnad. Detta gör att den inte är lika vanlig men för fullständighetens skull tar jag med den i alla fall. Den implicita Runger Kutta metoden metodens Butcher tabell är följande

|         | $a_{11}$ | $a_{12}$ | $a_{1s}$ |
|---------|----------|----------|----------|
| $C_{2}$ | $a_{21}$ | $a_{22}$ | $a_{2s}$ |
|         |          |          |          |
| $C_s$   | $a_{s1}$ | $a_{s2}$ | $a_{ss}$ |
|         |          | $b_2$    | $b_s$    |

Tabell 2: Butcher tabellen för implicit Runge Kutta metoden

Denna information överförs sedan till

$$
h\dot{Y}_1 = hf(t_n + hC_1, y_n + a_{11}h\dot{Y}_1 + a_{12}h\dot{Y}_2...)
$$
  
\n
$$
h\dot{Y}_2 = hf(t_n + hC_2, y_n + a_{21}h\dot{Y}_1 + a_{22}h\dot{Y}_2...)
$$
  
\n
$$
h\dot{Y}_3 = hf(t_n + hC_3, y_n + a_{31}h\dot{Y}_1 + a_{32}h\dot{Y}_2...)
$$
  
\n
$$
y_{n+1} = y_n + b_1h\dot{Y}_1 + b_2h\dot{Y}_2 + b_3h\dot{Y}_3...
$$
\n(23)

### 4.3 Stabilitet för Runge Kutta

Då Stabiliteten för Runge Kutta metoder testas för  $\dot{Y} = \lambda y$  får man  $y_{n+1} =$  $R(\lambda h)y_n$  där  $R(\lambda h)$  är metodens stabilitetsfunktion.

Så hur skapar man denna stabilitetsfunktion? Man gör det genom att sätta in testfunktionen  $\dot{Y} = \lambda y$  i RK metoden. Eftersom metoden endast hanterar y kan man strunta i delen med  $t_n$ . Med denna information är det möjligt att lösa ut värdena på  $h\dot{Y}_n$  och vidare lösa ut  $y_{n+1}$  och genom den  $R(\lambda h)$ . Dock måste detta låta som världens mest ohjälpsamma förklaring så vi tar ett exempel.

### 4.3.1 Tenta uppgift som behandlar stabilitetsfunktion

(Tentamen 2015-01-12, uppgift 2b)

Använd metoden på den linjära testfunktionen  $\dot{Y} = \lambda y$  och konstruera stabilitetsfunktionen  $R(\lambda h)$  samt förenkla så mycket som möjligt.

$$
h\dot{Y}_1 = h f(t_n, y_n)
$$
  
\n
$$
h\dot{Y}_2 = h f(t_n + h/2, y_n + h\dot{Y}_1/2)
$$
  
\n
$$
h\dot{Y}_3 = h f(t_n + 3h/4, y_n + 3h\dot{Y}_2/4)
$$
  
\n
$$
y_{n+1} = y_n + h(2\dot{Y}_1 + 3\dot{Y}_2 + 4\dot{Y}_3)/9
$$

Lösning: Insättning av testfunktionen  $\dot{y} = \lambda y$  eftersom vi bara studerar y-delen ignoreras tidsdelen och följande samband ges

$$
hf(t_n, y_n) = hf(y_n) = h\lambda y_n
$$

Detta insatt i RK metoden ger

$$
h\dot{Y}_1 = h\lambda y_n
$$
  
\n
$$
h\dot{Y}_2 = h\lambda (1 + h\lambda/2) y_n = \left(h\lambda + \frac{(h\lambda)^2}{2}\right) y_n
$$
  
\n
$$
h\dot{Y}_3 = h\lambda (1 + 3/4(h\lambda + (h\lambda)^2/2)) y_n = \left(h\lambda + \frac{3(h\lambda)^2}{4} + \frac{3(h\lambda)^2}{8}\right) y_n
$$

Med detta har  $h\dot{Y}_1$ ,  $h\dot{Y}_2$ ,  $h\dot{Y}_3$  bestämts för att lösa ut  $y_{n+1}$ . Insättning av  $h\dot{Y_1}$ ,  $h\dot{Y_2}$ ,  $h\dot{Y_3}$  ger.

$$
y_{n+1} = y_n + h(2\dot{Y}_1 + 3\dot{Y}_2 + 4\dot{Y}_3)/9 =
$$
  
\n
$$
y_n + \left(2h\lambda + 3\left(h\lambda + \frac{(h\lambda)^2}{2}\right) + 4\left(h\lambda + \frac{3(h\lambda)^2}{4} + \frac{3(h\lambda)^2}{8}\right)\right)y_n/9
$$
  
\n
$$
= \left(1 + h\lambda + \frac{(h\lambda)^2}{2} + \frac{(h\lambda)^2}{6}\right)y_n
$$
  
\n
$$
y_{n+1} = R(\lambda h)y_n \Leftrightarrow R(\lambda h) = 1 + h\lambda + \frac{(h\lambda)^2}{2} + \frac{(h\lambda)^2}{6}
$$

Så nu när stabilitetsfunktionen är skapad kommer vi över till vad man undersöker

### 4.3.2 A-stabilitet för RK-metoder

En RK metod med stabilitetsfunktionen  $R(z)$  är A-stabil om och endast om

- Alla poler till R har positiva reella delar
- $|R(i\omega)| \leq 1$  för alla  $\omega \in \text{Re}$

# 5 Stabilitet

### 5.1 Finite step stabilitet

Finite step stabilitet talar om för vilka h metoden är stabil då  $h_{ij} = h\lambda$ testas. Stabilitets villkoren är de redan diskuterade för Euler och RK.

## 5.2 o-stabilitet

o-stabilitet går ut på att metoden kan lösa  $h_{ij} = 0$  utan att bli instabil. Detta testas genom att kontrollera rötterna på det karakteristiska polynomet och se om rötterna är mindre eller lika med 1.

### 5.2.1 Tenta uppgift som behandlar stabilitetsfunktion

(Tentamen 2016-12-19, uppgift 1c)

Är följande metod o-stabil?

$$
y_{n+3} + \frac{3y_{n+2}}{2} - 3y_n + \frac{y_n}{2} = 3h(t_{n+2}, y_{n+2})
$$

Lösning: Det karakteristiske polynomet blir

$$
r^{3} + \frac{3r^{2}}{2} - 3r + \frac{1}{2} = 0 \Leftrightarrow (r - 1)\left(r^{2} + \frac{5r}{2} - \frac{1}{2}\right) = 0
$$

Detta ger  $r_1 = 1, r_2 = r_3 = \frac{-5 \pm \sqrt{33}}{4}$  $\frac{\pm\sqrt{33}}{4}$  och eftersom  $\left| \frac{-5-\sqrt{33}}{4} \right|$  $\frac{-\sqrt{33}}{4}$  |  $\approx 2.6$  Betyder det att denna metod ej är 0-stabil.

# 5.3 A-stabilitet

Förutom de stabilitetskrav som specifikt RK och Eplicita metoder har finns det andra sätt att kontrollera A-stabilitet på är att.

- Explicita metoder kan inte vara A-stabila
- Funktionen kan inte vara A-stabil om den inte är O-stabil
- Om  $R(\infty) \mapsto \infty$  är inte metoden A-stabila.  $R(\lambda h)$  skapas enligt tidigare visat sätt.
- Dahlquist andra barriär teorem säger att det högsta är  $p = 2$  för en flerstegs metod.

### 5.4 Dahlquist första barriär teorem

Dahlquist barriär teorem säger att dem maximala ordningen av en 0-stabil k-stegs metod är

$$
p = \begin{cases} k & \text{for explicit a metoder} \\ \begin{cases} k+1 & \text{om k är udda för implicita metoder} \\ k+2 & \text{om k är jämnt för implicita metoder} \end{cases} \end{cases}
$$
 (24)

# 6 Toeplitz matrisen

Toeplitz matrisen har egenvärdena

$$
\Lambda_k[T] = -2 + \cos\left(\frac{k\pi}{N+1}\right) \tag{25}
$$

och är endast negativa. Detta ger att normen

$$
||T_{\Delta x}^{-1}||_2 \le \frac{1}{\pi^2} \tag{26}
$$

# 7 Lax principen

Lax principen är ett sätt att bestämma convergence genom följande samband

Consitensy + Stability  $\Rightarrow$  convergence

Detta betyder att om det lokala felet  $\mapsto 0$  då  $\Delta x \mapsto 0$  och metoden är stabil kommer det globala felet  $\mapsto 0$  då $\Delta x \mapsto 0.$ 

# 8 Parallell integrering

Först ett lemma

$$
||u'||_2 \ge \pi ||u||_2 \tag{27}
$$

Ett exempel på detta använt i praktiken är

## 8.1 Tenta uppgift som behandlar parrallell integrering

(Tentamen 2015-1-12, uppgift 7b)

Använd integration för att få fram den logaritmiska normen av  $\zeta_{\alpha}u$  =  $u'' + \alpha u'.$ 

Lösning:

$$
\zeta_{\alpha}\langle u, u \rangle = \langle u, \zeta_{\alpha}u \rangle = \langle u, u'' + \alpha u' \rangle =
$$
  
=  $\langle u, u'' \rangle + \alpha \langle u, u' \rangle = -\langle u-, u' \rangle \Leftrightarrow$   
 $\zeta_{\alpha}\langle u, u \rangle = -\langle u-, u' \rangle \ge \pi^2 \langle u, u \rangle$   
 $\mu_2[\zeta_{\alpha}] = -\pi^2$ 

# 9 Partial-differentialekvationer (PDE)

Klassificeringen av PDE faller in i tre olika grupper

- $-\Delta u = f$  Elliptiska
- $u_t = \Delta u$  Paraboliska
- $u_{tt} = \Delta u$  eller  $u_t + a(u)u_x = 0$  Hyperboliska

För att generellt ta reda på vilken som är vilken används följande nyckel.

Ta de högsta reella koefficienterna $\frac{\partial^p u}{\partial t^p} = \frac{\partial^q u}{\partial x^q}.$ Då är

- p + q är jämnt  $\Leftrightarrow$  Hyperbolisk
- p q är udda ⇔ Parabolisk

Hur vida metoden är hyperbolisk eller parabolisk har stor betydelse för CFLvillkoret med

- Hyperbolisk  $\Leftrightarrow \frac{\Delta t}{\Delta x} < C$
- Parabolisk  $\Leftrightarrow \frac{\Delta t}{\Delta x^2} < C$

En komplett tabell över de olika metoderna finns i tabell (3). Dock kommer det alltid upp att ge namn på dessa förbannade metoder så nu kommer jag att snabbt försöka sammanfatta dem alla.

## 9.1 Elliptiska problem

Elliptiska problem ger stora ekvationssystem som för det mesta kräver oftast effektiva metoder.Dessa metoder är

### 9.1.1 Laplaces ekvation

Laplace ekvation har begynnelsevillkoren  $u = u_0(x, y, z)$  och ges av

 $\Delta u = 0$ 

Minnesknep: Detta är den absolut enklaste av metoderna. Den "enklaste" svensken är en Lappe och deras förändring, deras  $\Delta$  är lika med noll.

### 9.1.2 Possions ekvation

Possions ekvation har begynnelsevillkoren  $u = u_0(x, y, z)$  och ges av

$$
-\Delta u = f
$$

Minnesknep: Detta är en förrädiskt enkel metod. Den är ett poisonöch det syns för den börjar med ett ormhuvud,  $-\Delta$  och slutar med en svans f, alltså  $-\Delta u = f.$ 

### 9.2 Paraboliska problem

Paraboliska problem kräver en A-stabil implicit tidstegs metod eftersom de alla är styva. Detta betyder också att de har ett CFL villkor. Deras CFL villkor är

$$
\frac{\Delta t}{\Delta x^2}
$$

Minnesknep: För Paraboliska problem finns det två huvudvägar. Kan problemet delas upp i endast  $u_{xx}$  på höger sida och någon form av funktion med  $u_x$  på vänster sida? om ditt paraboliska problem kan skrivas om så att endast  $u_{xx}$  hamnar på höger sida och vänstersidan har någon funktion av  $u_x$  är detta Viscous Burger ekvation.

$$
u_t - uu_x = u_{xx}
$$

$$
u_t - \frac{(u^2)_x}{2} = u_{xx}
$$

Om Viscous Burger nästan uppfylls men med  $-u_{xx}$  är det Karteweg-de wries ekvationen. Om detta inte uppfylls betyder detta att det finns två möjligheter kvar och de skiljs genom den andra frågan. Finns det en funktion av  $f(x)$  inblandad? Om det finns en funktion av x inblandad så är det en diffusion-reaktion ekvation. Annars kan det bara vara en konventiondiffusions ekvation.

Då för att gå igenom, testet för paraboliska ekvationer är

- Finns det en funktion  $f(x)$  inblandad, i så fall är det diffusion-reaktions ekvation,  $u_t - u_{xx} = f(x)$ .
- Är den Schrödingers liknande?  $u_{tt} \mapsto u_t \mapsto$  Inviciv Burgers.
- Kan problemet delas upp i endast  $u_{xx}$  på höger sida och någon form av funktion med  $u_x$  på vänster sida, i så fall är det en Viscous Burger ekvation av något slag.
- Uppfyller den Viscous Burger kriterierna men med  $-u_{xx}$ ? Då är det Karteweg-de wries ekvationen.
- Annars finns det bara konvention-diffusions ekvationen  $u_t u_x u_{xx} =$ 0.

Dessa metoder är

Diffusion-reaktions  $u_t - u_{xx} = f(x)$ Inviciv Burgers  $u_t - u_{xx} = 0$ Konvention- diffusion  $u_t - u_x - u_{xx} = 0$ Viscous Burgers  $u_t - uu_x = u_{xx}$  $u_t - \frac{(u^2)_x}{2}$  $\frac{f(x)}{2} = u_{xx}$ Karteweg-de wries  $u_t + uu_x = -u_{xx}$ 

### 9.3 Hyperparaboliska problem

Hyperparaboliska problem har alla konserverande egenskaper med lösningar som kan bli diskontinuerliga vid plötsliga ändringar, så kallade Sonic booms". Deras CFL villkor är

$$
\frac{\Delta t}{\Delta x}
$$

Minnesknep: Först och främst söker vi efter den ekvation vi mest använt under våran tid vid LTH, detta är Schrödinger ekvationen.  $u_{tt} - u_{xx} = 0$ . Om vi inte hittar någon Schrödinger ekvation letar man efter en version av Schrödingers ekvation där  $u_{tt}$  bytts ut mot  $u_t$ , denna ekvation är Inviciv Burgers ekvationen  $u_t - u_{xx} = 0$ . Om inte denna ekvation passar in så kan det vara det enklaste bland de hyperparaboliska ekvationerna  $u_t + au_x = 0$ , Advettions ekvationen.

Då för att gå igenom, testet för paraboliska ekvationer är

- Är den Schrödingers?  $u_{tt} = u_{xx}$ .
- Består utrycker endast av första ordningens derivator? Då är det Advettions ekvationen.

Dessa metoder är

| Advection   | $u_t + au_x = 0$  |
|-------------|-------------------|
| Schrödinger | $u_{tt} = u_{xx}$ |

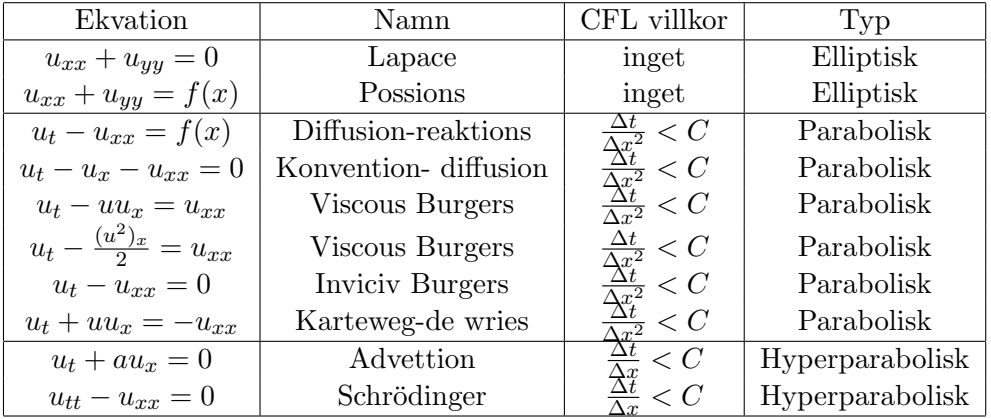

# 9.4 Sammanfattning av PDE

Tabell 3: De olika PDE ekvationerna som kommer upp och information om dem